## 朝陽科技大學 097學年度第1學期教學大綱 Interactive Muitimedia Design (1) 互動媒體設計(一)

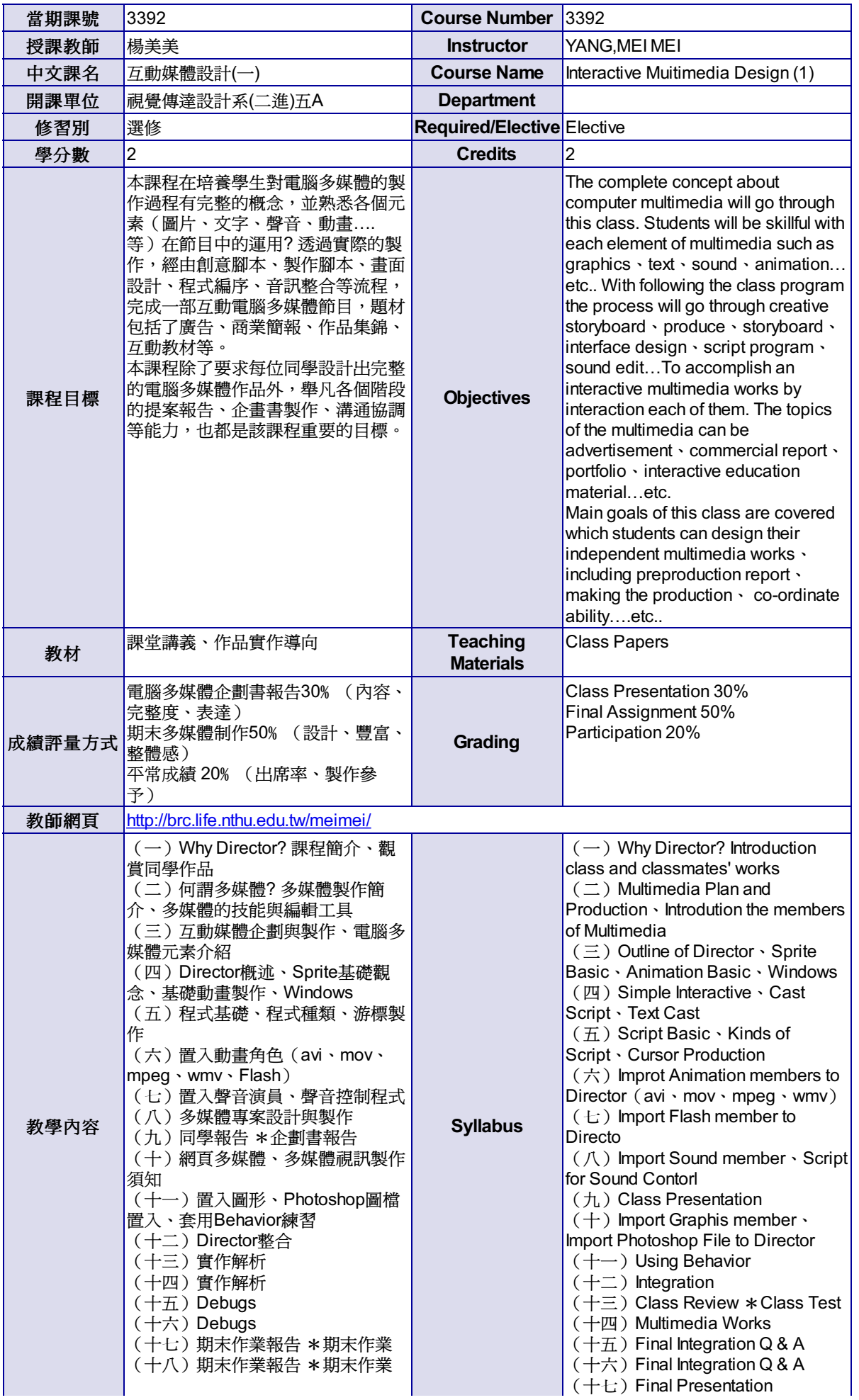

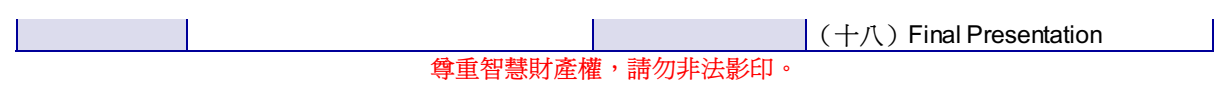